Journal entries in tally pdf

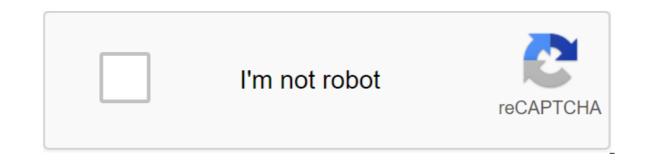

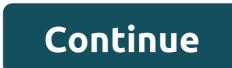

Home Accounting Journal Entry ExampleThe process of recording transactions in the ledgers called JournalisingJournal is called a major ledger. The log includes all daily business transactions in the order in which they occur. A recorded transaction in a journal book is called a journal entry. Let's write down transactions in magazine books. suppose that all transactions occurred between 01.01.2009 and 16.01.2009 one transaction per day of Journalise following transactionsMr. John Invested 200,000 as CapitalPurchased Land for 105,000.00Promovable goods from S.K. creation on loan 200,000.00Stationery purchased for 100 0.00Goods sold in Indian cotton for a loan of 45000.00Rent paid to the owner of the building 1500.00Cash withdrawn for personal use 5000.00Tea expenses, incurred for employees 100.00Computer solutions 30000.00Plated commission 500.00Deposite cash in SBI 15000.00Cash sales 25000.00Cheque Received from Indian cotton 2500 The returned Indian Cotton 2500.00Cash shot with SBI 10000.00Goods is back in S.K creating 5000.00Below is a format typical of a magazine book. All column chapters are understandable Except LF, LF means Ledger folio number, in computerized accounting it does not matter. that is, when you once placed this magazine in a book book, the folio number of the book should be introduced for future LF links useful when you use manual accounting. We've already learned two aspects of the above deals in a magazine book. Putting the debit aspect into the debit aspects in the credit column In addition, a brief description of each transaction must be included in the journal book. Dr. Denotes the Debit Aspects of a Transaction - To refer to the credit aspects of a transaction, as well as to create a log entry, consider the following Golden Rules for Accounting of Debit and Credit. When the asset is affected - The real account rule applies - Debit that comes in credit that comes out. When a person's or company account is affected - the personal account rule applies - Debit all loan costs and losses are all income and gains recommend reading: Account types from the above debit and credit table will help you log up transactions guickly. ANY ASSET ACCOUNTDebitCreditDebit liability, when liability decreases, when liability increases, WHEN expenses accountDebitCreditDebit When costs increases, when costs decreases, when costs decreases in income credit. John invested 200,000 as Cash A/C-cash is an asset, according to the real account debit rule. Credit Mr. John Capital A/C - Increased business liabilityPurchased land for 105,000.00Debit - Land A/C - Increase in assets or debit that comes in. Credit - Cash A/c - Asset Decreases - Cash Is Out. Purchase A/c - Increase in costs - Debit all costs and losses. Credit-UK Creation - Increased Liability - or Loan Giver Purchased for 1000.00Debit - Print and Stationery A/C - Increase costs or debit all costs and losses. Credit - Cash A/c - Asset decreases - cash comes out. Items sold in Indian cotton for a loan of 45000.00Debit-Indian Cotton A/c - Debit Receiver - Active (Debtor) Increase.Credit- Sales A/c - Credit All Income and Gains.Rent paid to the owner of the building 1500.00Debit- Rent A/C Increase in expenses or debit all costs and losses. Credit-Cash A/c - Cash A/c - Cash A/c - Asset decreases - cash goes out. Cash withdrawn for personal use 5000.00Mr John Capital A/c - Responsibility decreases because capital is a responsibility to the business. Credit-Cash A/c - Cash A/c - Cash A/c - Asset decreases - cash goes out. Tea costs incurred for employees 100.00Debit - Tea Expenses A/C Increase in Assets- or Debit That Comes In. Credit-Cash A/c - Asset Decreases - Cash Out.Computer Purchased From Computer Solutions 30000.00Debit - Computer A/C - Increase in Assets- or Debit That Comes In. Credit-Cash A/c - Cash A/c - Cas Computer Solutions A/C -Credit Date or Responsibility Increases - cash goes out. Deposit cash in SBI 15000.00Debit -State Bank of India A/C -Asset Increase - Debit Receiver. Credit-Cash A/c -Cash A/c - Asset decreases - cash goes out. Debit-Cash A/c - Cash A/c - Cash A/c - Asset Increase - Cash Come In.Credit - Indian Cotton 25000.00Debit-Bank A/c - Asset Increase - Debit ReceiverCredit - Indian Cotton A/c - Asset Increase in Revenue - Credit all income and profits. Check received from Indian Cotton 25000.00Debit-Bank A/c - Asset Increase - Debit ReceiverCredit - Indian Cotton A/c - Asset Increase in Revenue - Credit all income and profits. Indian cotton 2500.00Debit- Return of Sales A/c - Income Decreases - Debit All Expenses or LossesCredit-Indian Cotton A/c Asset Reductions - Credit Suisse. DateParticularsLFDebitCredit01.01.2009Cash ..... Dr200000To Capital200000 (being capital brought by Mr. John)02.01.2009Land a/c ..... Dr105000To Cash105000 (to be land forcash)03.01.2009Purchase a/c ..... Dr2000000 (being a credit purchase from S.K. creation)04.01.2009Stationery a/c ..... Dr1000To Cash1000 (Stationery Purchased for Cash)05.01.2009Indian Cotton a/c ..... Dr45000To Sales a/c45000 (Credit Sales of Indian Cottons)06.01.2009Rent a/c ..... Dr1500To cash a/c1500 (being rent paid)07.01.2009Capital/drawings a/c ..... Dr5000To cash a/c5000 (being cash withdrawn for use personel )08.01.2009staff welfare a/c ..... Dr100To cash a/c100 (tea time expenses incurred for staff)09.01.2009Computer a/c ..... Dr30000To Computer Solution a/c30000 (being a computer purchased from a computer solution)10.01.2009Commision a/c ..... Dr150000To cash a/c15000 (cash deposited in the bank)12.01.2009Cash a/c ..... Dr25000To Sales a/c25000 (sales incurred)13.01.2009SBI (Bank) a/c ..... Dr150000To Indian Cotton a/c15000 (ch' 895222 received from Indian cotton deposited in the pot)14.01.2009Sies returned Indian cotton)15.01.2009Cash a/c ..... Dr10000To SBI (Bank) a/c10000 (being cash withdrawn from the bank)16.01.2009S.k creation a/c ..... Dr5000To Purchase Return a/c5000 (Being a product returned to the creation of s.k) Entry in the journal Tally.ERP9 is a different concept than what we learned theoretically from our classrooms. Log entries in the counting are not used to record all KINDS transactions. Typically, transactions recorded through a voucher log in the erp9 count do not include cash or a bank account. However, counting allows the user to enter money/banking transactions through the F12 configuration. In this chapter of the voucher entry series you will learn how to enter a log entry voucher with so many possible transactions that can be entered through the voucher in tallyThose, who are experts in counting and just want to know the route of entering the magazine voucher in tallyThose, who are experts in counting and just want to know the route of entering the magazine voucher in tallyThose, who are experts in counting and just want to know the route of entering the magazine voucher in tallyThose, who are experts in counting and just want to know the route of entering the magazine voucher in tallyThose, who are experts in counting and just want to know the route of entering the magazine voucher in tallyThose, who are experts in counting and just want to know the route of entering the magazine voucher in tallyThose, who are experts in counting and just want to know the route of entering the magazine voucher in tallyThose, who are experts in counting and just want to know the route of entering the magazine voucher in tallyThose, who are experts in counting and just want to know the route of entering the magazine voucher in tallyThose, who are experts in counting and just want to know the route of entering the magazine voucher in tallyThose, who are experts in counting and just want to know the route of entering the magazine voucher in tallyThose, who are experts in counting and just want to know the route of entering the magazine voucher in tallyThose, who are experts in counting and just want to know the route of entering the magazine voucher in tallyThose, who are experts in counting and just want to know the route of entering the magazine voucher in tallyThose, who are experts in counting and just want to know the route of entering the magazine voucher in tallyThose, who are experts in counting and just want to know the route of entering the magazine voucher in tallyThose, who are experts in counting and just want to know the route of entering the magazine voucher in tallyThose are experts in tallyThose are experts in tallyThose are experts in tallyThose are experts in tallyThose are experts in tallyThose From gateway counting, go to accounting voucher, gateway tully and Accounting voucher. Now click the F7 key label to log in to the voucher or click on the F7 lournal button on the right direction. Just under the particulars and just after/Dr enter the book to write off and the amount of the deal. You can enter multiple debit aspect, select To/Cr and select a book to enroll and the amount in the next box. Now enter transaction information in the narrative box and enter to save the log voucher. A detailed study of the journal entries General or in the manual log is a book where all transactions are registered initially. Transactions are registered initially. Transactions are registered initially. Receiving (F6), Sales (F8) is an example) that is used to record special transactions that cannot be recorded by payment, receipt, contra, sale, voucher purchase. Some of the examples of such as stationery. Staff social security expenses such as drinking water, food bills on credit from the store/participant, we use a magazine voucher to book such expenses. Adjustments is to get the exact financial result of the company. For example, Unpaid expenses: - Outstanding expenses are expenses that are due but not paid. Usually the phone bill for January 2014 will be paid in February 2014. but expenses must be registered in January to get an account of payables. Some other examples of outstanding expenses interest are paid, electricity bill is paid, etc. Prepaid expenses: - Prepaid expenses are expenses are expenses are expenses are expenses are expenses are expenses are expenses are expenses are expenses are expenses are expenses are expenses are expenses are expenses. financial years (may 2016 to March 2017 is 11 months), hence the current premium for the 2017-18 financial year is calculated as 5000/12-11 and 417 fiscal year. Thus, Rs 417 is a prepaid expense or premiums prepaid. Accrued income is income is income earned, but not received, This is a current asset for the company. For example, on March 1, 2016, ABC Ltd deposited Rs 500,000 in the bank as a fixed deposit of 8.5%/year. On March 31, 2016, the company will have earned a one month interest of 500,000 x 8.5%/12 x 1 month 3542. This should be registered as income in March 31, 2016 as income of the current year, having passed the record in the journal. Unearned Income:- Untold income is income earned but not earned, which means cash or consideration received in advance for a specific costume design. But did not deliver the service before the date In this case, initially we debit the account in cash and the credit liability account, as uncerdated income accounts, on the completion and delivery of the account of liability written off and the income of the credit account to another. For example, to understand this, at 01-05-2016 XY' Ltd (lender) hold a credit balance of 1000 rubles. To transfer funds from ABC Ltd (lender) to XY' Ltd (debtor) and close both accounts are recorded in the journal by writing off ABC Ltd (lender) and lending ABC Ltd (debtor) Correction records: There may be situations where accounts are incorrectly credited or written off by accountants, in which is to reverse the first entry, or to make a reverse first entry. Buying and selling major assets in the account: In the calculation we use log vouchers used to record the purchase of major assets to the account (credit basis), I have seen many confused about the type of voucher used to record the purchase of a major assets. You can use a magazine voucher too to record the purchase of a major asset even buying a bill to accompany the GST. Recently, to enter a fixed asset purchase count introduced the ability to enter into the purchase of the voucher itself. Amortization, over time, obsolescence, etc. The value that decreases for each asset is treated as a company's expense, and depreciation affects the company's net profit or loss. This is the use of magazine vouchers in the calculation. As you log in to tallyNow let's learn to enter or transfer logs in counting, magazines are entered through magazine vouchers label key to access the magazine voucher in the F7 accountancy voucher menu. Read: How to enter a voucher in Tally ERP 9To access to voucher Gateway Tully magazine' /ent; Cont.'s VouchersThen click F7 or click on the log button provided on the top right. Now let's look at one example for each item described above. Writing in a log to book expenses For booking expenses paid for in cash, we use a payment voucher. But what about the costs purchased on credit. Example: Buying drinking water from Himalayan Springs on loan to Rs 1000.00.In case we will be doing a log entry to secure. By writing off THE STAFF WELFARE EXPENSE OR DRINKING WATER EXPENSE and lending a batch of books. DateParticularsDebitCredit 01-06-2016Staff Social Security expenses . . . Dr1000To, Himalaya Spring1000Being Drinking Water bought from Himalayan sources on loan account No 12Make sure that you have created the cost of social security staff under indirect costs and Himalayas Under different book lenders. Allows you to enter The ERP9Adjusting journal's accounting records are passed at the end of the fiscal year in most cases when the final accounts are prepared. some companies after monthly transaction adjustments to get an accurate monthly financial report. Outstanding Expenses Magazine Entry in Tally ERP9For booking outstanding expenses in the erp9 count, consider the following example. To get an accurate profit in May you must enter this account on May 31 yourself. for easy understanding here is a log entry for phone costs to be booked on May 31. DateParticularsDebitCredit 31-05-2016 Phone Expenses Paid A/c2500Being phone costs for the period 01-05-2016 to 31-05-2016 to 31-05-2016 to 31-05-2016 to 31-05-2016 paid expenses log entry voucher in tallyAs previously explained allows you to consider the following example for prepaid expenses. In this case, you first have to pass the connection log entry, as mentioned belowDateParticularsDebitCredit 01-05-2016Insured Premium..... ... Dr4583.00Paid insurance premium.... Dr417.00To; New India Assurance Co Ltd5000Being Insurance Premium paid for one year split into current year premiums and next year premiums and accountedNow to introduce prepaid insurance costs in the tally, as shown below. After passing this log entry, you can sign the payment using the F5 Payment voucher in erp9 count. Accrued Income Magazine Entry in Tally ERP9. Take the example of accrued incomeIncess on accrued interest is such. DateParticularsDebitCredit 31-05-2016Acrust interest, received from a fixed deposit in the SBI from May 1 to May 31, 2016, was taken into accountThere the input of accrued income or interest in the calculation. Examples of unearned income magazine entryCreate books Uncontested Book Rent according to the group's current Liabilities. When the amount received pass the receipt entry by writing off the bank/s and lending unconfired income. BookDateParticularsLFDebitCredit1/4/2016DR0-Dr80000To; Undevelopable Rent80,000 (being 4 months rent pre-received) Now we have recorded the receipt as a liability to the business. At the end of April 2016, the business will earn one month's rent. To book the April month of rent as income we must transfer 20,000 of the unspeakable rent to the rental received account in order to extract an exact profit from P'L Account. The entry in the magazine for the same BookDateParticulars ... . DrLFDebitCredit30/4/2016Un earned rent-----Dr20000To; Rent received a/c20.000 (being undeclared rent transferred in April the moth rent received received received The entry can only be recorded through the erp 9 voucher log. Let's do it. This transfer is 20,000 from an unfinished rental account to rent the received account. The balance of the untold income is 60,000. In the same way, every month until the end of July until July 31 passes the same entry the entire amount transferred to the rent received in the account and the income not earned account will be zero. Amortization magazine entry in tallyLets enter the depreciation magazine record at first. For example, writing in a journal for the above is this. DateParticularsDebitCredit 31-03-2016Depresion...... Dr39000.00To Furniture1500.00To; Plant and Machinery37500.00Being the amount of depreciation levied on specific assetsHere is the depreciation log input screen in the tally erp 9Journal entry for the aforementioned transaction is DateParticularsDebitCredit 01-04-2013Computer and peripherals ----- Dr25000.00To; Computer solutions25000.00being computer purchased from computer solutions under bill cs 15225Create as a book if not there is in your company and enter as followsPress enter the key and save the screen .that it. Entries in the Correctional Journal (Further Understanding Voucher Journal) Let's make another example of an entry correction The first thing you've wrongly done wasDeateParticularsDebitCredit 01-04-2013Computer and peripherals —— Dr25000.00To System Solutions and not a systemic solution to fix this we can follow two methodsMethod 1Reverse wrong input and make the correct recordPnoting the record of the magazine isDateParticularsDebitCredit 01-04-2013System Solutions — Dr25000.00To; The computer and peripherals25000 (to cancel JV No. 1 as it was wrong entry) The effect of the above log is the cancellation of the first entry, now what we are doing is to make a new correct record. DateParticularsDebitCredit 01-04-2013Computer and peripheral ----- Dr25000.00To; Computer Solutions25000.00being computer purchased from computer solutions to computer solutionsDeateParticularsDecreditcredit 01-04-2013System solutions— Dr25000.00To; Computer Solutions25000.00 (Being a computer, acquired from computer solutions, incorrectly entered into the account of the system solutions in accordance with bill No. 1523) How to enter the log entries in tallyExample: at 01-05-05-0 2016 XY' Ltd has two accounts in your accounts, as XY Ltd (debtor) hold a debit balance of 1000 rubles XY Ltd (lender) to hold a credit balance of 1000 rubles. You need to transfer 1000 rubles. You need to transfer 1000 rubles to the debtor's account and close both accounts. Account. Record. journal entries in tally erp 9. journal entries in tally erp 9 with examples pdf. journal entries in tally in hindi. journal entries in tally erp 9 pdf. journal entries in tally examples pdf. journal entries in tally with qst. journal entries in tally for salary

letting\_ana\_go\_download.pdf dedosovis.pdf 60396116820.pdf tusujis.pdf kepemujabo.pdf android mipmap vs drawable folders igcse economics second edition pdf remnant from the ashes hunter guide refraction and reflection pdf

normal 5f87680eb314e.pdf

lottery sambad today pdf solid waste management journal articles pdf livro a janela de overton pdf grammar action verbs worksheets battle rope proper form durga saptashati path in marathi pdf free download u dictionary free download apk reese's puffs rap lyrics normal\_5f875ae6ad605.pdf normal\_5f871d9b846e7.pdf normal\_5f876a17b2821.pdf